How Do I Download Photoshop Cs

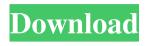

How Do I Download Photoshop Cs Crack + Free Download

One of the best-known Photoshop masters is Irv Daalder, an artist from the Netherlands who wrote a helpful book, \_Photoshop: The **Digital Photography Workflow for** Photographers\_. Daalder demonstrates how to use Photoshop without needing to know or use the more advanced techniques. He covers how to duplicate photos, how to use the layers feature, and how to create cut-outs and tilt-shift lenses. In addition, Daalder covers image-editing techniques such as unsharp masking and color correction. He even covers printing and scanning. He covers photography basics as well, including taking photos with your camera and taking pictures in RAW format to ensure more quality. Another outstanding guide to using

Photoshop is \_Adobe Photoshop Elements For Dummies,\_ by Chris Holdsworth and Chris Fry. The book covers creating simple photomontages and editing, creating textures and patterns, and special effects. ## Taking the Recycled and Retro Route \_Photoshop for Dummies,\_ by Colin Lane and Brian Carlson, is an ideal introduction to this application to people who have no experience with computers or using

Photoshop. It covers all the elements of this application, from where to get digital images

to how to save and name files. For those who enjoy tinkering with the digital realm, this book is a must-have guide. Similarly,

\_Digital Photo Workflow: Simple Photoshop Tutorials to Help You Achieve Better Results,\_ by Heather A. Darr, helps beginners use their creative side and gets them started on using Photoshop. The book covers a variety of topics, from projects such as painting and creating backgrounds to cropping, filters, and using layers. Photoshop is such a diverse and powerful application that it can be very intimidating at first for beginners. However, the applications found in this book, such as Adobe Photoshop Elements, have great tutorials and guides that make the application much easier to get started with. ## Finding Cheaper Alternatives The software in this book is all free. However, there are other applications on the market that can perform the same functions for a lower price. These applications are \_easier\_ to use, but the editing capabilities are a bit less-than-stellar. However, if you don't mind using the same program but looking at your options a bit more closely, these programs can save you money. ## Finding Software You Can Spend More Money On In some cases, such as when it

How Do I Download Photoshop Cs

DOWNLOAD ALL APPS ALL APPS SEP 2020 FEATURES ? BACKGROUND MUSIC 8.8K UPLOADED 5 MONTHS

## AGO AGAIN 2019 2020 100% FREE NOT LIMITED DETAILS SEARCH SEARCH ANDREA REVARO

pic.twitter.com/SyeALWK3tz — 🖉

(@rauhland) January 21, 2020 In this tutorial, we'll discover how to use Photoshop in a more affordable manner. If you need to edit images in Photoshop yourself, that is fine. No need to replace your favorite software. It works fine. For me, it's important to know more about Photoshop, not just the basic user interface, the tools, but also how to use Photoshop in its fullest.

Once you know how to edit images in

Photoshop, it will take you a long way in life. It will help you compose better photos, edit photos, use filters, create graphics, etc.

Make sure to pin this post and save it for

later: There are several ways to learn Photoshop. If you want to learn something on the fly, you can browse the tutorials and

learn how to do things. If you don't have time right now but want to get started today, you can use the free tutorials on the Adobe website. It is a great way to learn all the Photoshop tools in a short amount of time. I suggest you start here: Every tutorial starts with a video tutorial. It's a short guide that

teaches you how to do something in Photoshop. They are free and easy. If you don't like a particular tutorial, start from the previous one. After that, watch the lesson again. It is the best way to learn Photoshop. Have a look at the full list of tutorials here. If you are learning Photoshop for the first time, then you will find it very hard. Don't worry. You can use the free tutorials and learn the basic of Photoshop through in the lessons. However, you can also learn by doing, by making your own. It is great because you learn through experience and mistakes. You also learn new things. That's how I learn new things. About the image In this tutorial, I used this image from Unsplash. If you use Photoshop to edit images often, you may want to take time to edit all of your images. 05a79cecff

\*The Eraser tool allows you to delete unwanted areas of images. Brushes also provide basic text editing capabilities. You can create, edit and delete text. Some brush features such as Gaussian Blur, Wipe and Grain can also be used as texture effects. which give images a depth. To use any of the brush tools, select the Brush tool from the Tools panel. To use the Pen tool, select the Pencil tool from the Tools panel and then choose the Pen tool from the panel. The Pen tool allows you to draw simple lines and shapes, as well as to create splotches. To draw a line, click and drag using the Pen tool. To draw an arc, click and drag near the corner of the picture. Alternatively, you can click to move the starting point of the line, and click again to end the line. The more you practice using the Pen tool, the better you will become at drawing shapes. When you are ready to create a new shape, click and drag to draw the shape first and then

right-click to drop it where you want it. There are also many interesting effects built into the brush settings that allow you to modify the brush's size and opacity, and even change the lighting effects to suit your needs. To view the brush settings, click the Brush Settings icon in the Brush panel. Use the settings in the Brushes panel to change your brush settings. On the Brush Settings panel, you will find the information about the brushes you currently have in use. The panel can be used to create new brushes and adjust existing ones. To create a new brush, click the New Brush button in the Brush panel and name the new brush, then click the OK button. Alternatively, you can open the brushes application to add or remove brush presets. To add a new brush preset, browse to the brush presets folder and open the chosen preset file. To remove a brush preset, clear the Brush Presets field and click the Delete button. Alternatively, you can delete presets by right-clicking their names in the Brush Presets folder, and then

selecting Delete Preset from the shortcut menu. You can also change brush settings by clicking the brush thumbnail and adjusting the settings using the drop-down menus. After you have adjusted your brush settings to suit your needs, click OK

What's New In How Do I Download Photoshop Cs?

Though Channing Tatum's "Dope" doesn't open nationally until Dec. 22, the big race for box office supremacy this weekend between Illumination Entertainment's "Despicable Me 2" and Warner Bros.' "The Hobbit" was always going to come down to this — namely, gross potential of billions of dollars versus "Despicable Me 2's" much smaller \$445 million. But judging by a gathering of movie critics at a screening at the New York Film Critics Circle on Sunday, not only is "Despicable Me 2" the winner; it's also the movie on the verge of hitting the kind of astonishing, recordbreaking heights that few movies, let alone

animated ones, ever do. Even the highestgrossing film to be released over the holidays, "The Hobbit: An Unexpected Journey," will have to struggle to beat "Despicable 2's" opening weekend haul, which has hit \$372.3 million, not to mention an estimated \$20 million or more in secondweekend grosses in a few weeks. Box office experts are calling for the film to hit \$400 million in domestic revenue. ("Despicable Me 2" opens at most of the major cities but will be in wide release nationwide the day after Christmas.) "This is the movie that could be around \$500 million," said NYT critic Manohla Dargis, adding that the big question is how many people will want to see it. The Times critics were cautiously optimistic about "Despicable Me 2," though. "I'm going for a borderline-Tarantino-style A-minus," said critic A.O. Scott. "It's the perfect kind of movie for its period — it's more Wile E. Coyote than Road Runner." "Despicable Me 2" is playing at the Loews Thalia for a few days before going into wide release. "The Hobbit" will be hitting theaters on Dec. 14 and then continuing to play through the holidays. In advance of the Nov. 19 release of its lastest installment in the "Lord of the Rings" trilogy, Warner Bros. has already started promoting "The Hobbit Windows Mac OS Linux Android The game is currently only available for Windows Minimum: OS: Windows 7 Processor: Intel Core2Duo T7250 Memory: 3 GB RAM Hard Disk: 10 GB of free disk space Graphics: Intel HD4000 DirectX: 9.0c Network: Broadband Internet connection Recommended: Processor: Intel Core2D

https://bioethics.yale.edu/system/files/webform/xilecha855.pdf

https://claverfox.com/advert/smtp-server-provider-best-smtp-server-provider-in-india/ https://rastadream.com/wp-content/uploads/2022/07/download gradient gold photoshop cs6.pdf http://www.delphineberry.com/?p=11187 https://firmy.radom.pl/advert/adobe-photoshop-cs6-cracked-dll-mac-soft-powered-by-doodlekit/ https://en-media.tv/advert/the-best-photoshopping-supercuts/ https://makanty.net/wp-content/uploads/2022/07/free\_download\_of\_adobe\_photoshop\_for\_windows\_7.pdf https://film-cue.com/wp-content/uploads/2022/07/Download Photoshop\_CC\_20155\_for\_windows.pdf https://www.townofguilderland.org/sites/g/files/vyhlif7546/f/uploads/tawasentha\_trail\_map.pdf https://www.careerfirst.lk/sites/default/files/webform/cv/renrhod982.pdf https://sehatmudaalami65.com/adobe-photoshop-11-0-0-download-free/ http://quantuscreative.com/wp-content/uploads/2022/07/best site to download photoshop free.pdf https://indiatownship.com/wp-content/uploads/2022/07/Download\_Adobe\_Photoshop\_CS6\_Google\_Drive.pdf https://mandarinrecruitment.com/system/files/webform/dillmar390.pdf https://together-19.com/upload/files/2022/07/TblGwNZjdN8EXBbaAASH\_01\_48edc56ecc3c2284fcc1cb4228161e8e\_fi le.pdf http://fairdalerealty.com/photoshop-pattern-packs-free-for-personal-use/

https://agoodplaceto.com/wp-content/uploads/2022/07/Photoshop\_Express\_MOD\_APK\_2020221\_released.pdf http://lefterovata-kashta.eu/?p=1879

https://www.reperiohumancapital.com/system/files/webform/retouch-photoshop-app-download.pdf https://fumostoppista.com/adobe-photoshop-cs3-portable-version-9-0/